Информация о владельце:<br>ФИО: Игнатенко Виталий Малниястерство науки и высшего образо<mark>вания Российской Федерации</mark> Должность: Проректор по обра<del>зовательной из</del>втельно ударственное бюджестное образовательное учреждение высшего образования уникальный программный ключ: Заполярный государственный университет им. Н.М. Федоровского» ЗГУ Документ подписан простой электронной подписью ФИО: Игнатенко Виталий <mark>Иванович</mark> Дата подписания: 08.11.2023 13:39:23 a49ae343af5448d45d7e3e1e499659da8109ba78

> УТВЕРЖДАЮ Проректор по ОДиМП Игнатенко В.И.

# **Методы информационного дизайна**

# рабочая программа дисциплины (модуля)

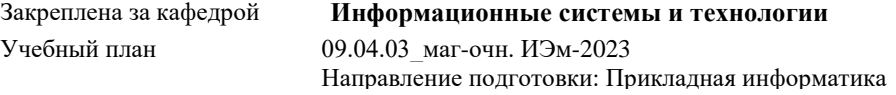

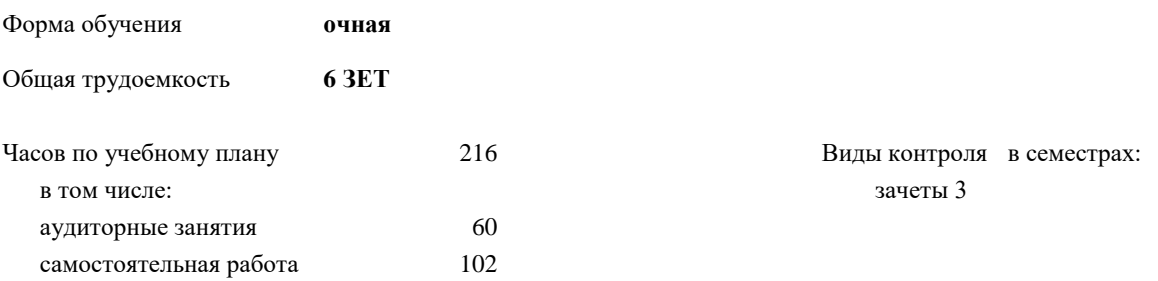

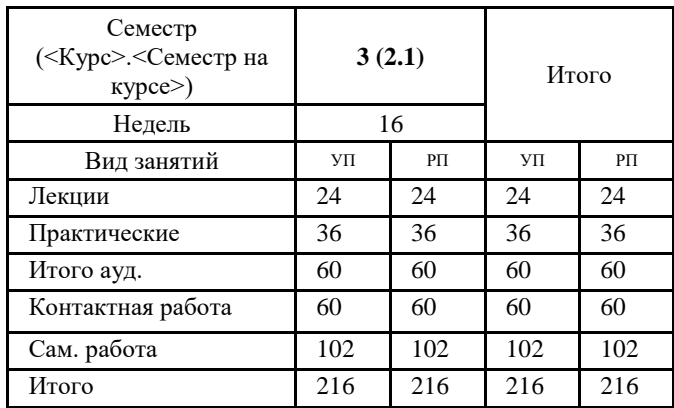

#### **Распределение часов дисциплины по семестрам**

Программу составил(и): *Канд. техн. наук, доцент Л.Н. Бодрякова \_\_\_\_\_\_\_\_\_\_\_\_\_\_\_\_\_\_\_\_*

Согласовано: *Канд. экон. наук, И.С. Беляев \_\_\_\_\_\_\_\_\_\_\_\_\_\_\_\_\_\_\_\_*

Рабочая программа дисциплины **Методы информационного дизайна**

разработана в соответствии с ФГОС:

Федеральный государственный образовательный стандарт высшего образования - магистратура по направлению подготовки 09.04.03 Прикладная информатика (приказ Минобрнауки России от 19.09.2017 г. № 916)

составлена на основании учебного плана: Направление подготовки: Прикладная информатика утвержденного учёным советом вуза от 28.04.2023 протокол № 12-3.

Рабочая программа одобрена на заседании кафедры **Информационные системы и технологии**

Срок действия программы: 2023-2025 уч.г. И.о. зав. кафедрой к.э.н., И.С. Беляев

#### **Визирование РПД для исполнения в очередном учебном году**

к.э.н., И.С. Беляев \_\_ \_\_ \_\_ \_\_ \_\_ 2024 г.

Рабочая программа пересмотрена, обсуждена и одобрена для исполнения в 2024-2025 учебном году на заседании кафедры **Информационные системы и технологии**

> Протокол от \_\_ \_\_\_\_\_\_\_\_\_\_ 2024 г. № \_\_ И.о. зав. кафедрой к.э.н., И.С. Беляев

### **Визирование РПД для исполнения в очередном учебном году**

к.э.н., доцент И.С. Беляев \_\_ \_\_ \_\_ \_\_ 2025 г.

Рабочая программа пересмотрена, обсуждена и одобрена для исполнения в 2025-2026 учебном году на заседании кафедры **Информационные системы и технологии**

> Протокол от \_\_ \_\_\_\_\_\_\_\_\_\_ 2025 г. № \_\_ И.о. зав. кафедрой к.э.н., И.С. Беляев

## **1. ЦЕЛИ ОСВОЕНИЯ ДИСЦИПЛИНЫ**

1.1 Формирование готовности студентов к проектированию в области информационного дизайна, изучение основных тенденций развития информационного дизайна,освоение навыков проектирования графических элементов интерфейса и навыков проектирования пользовательского опыта.

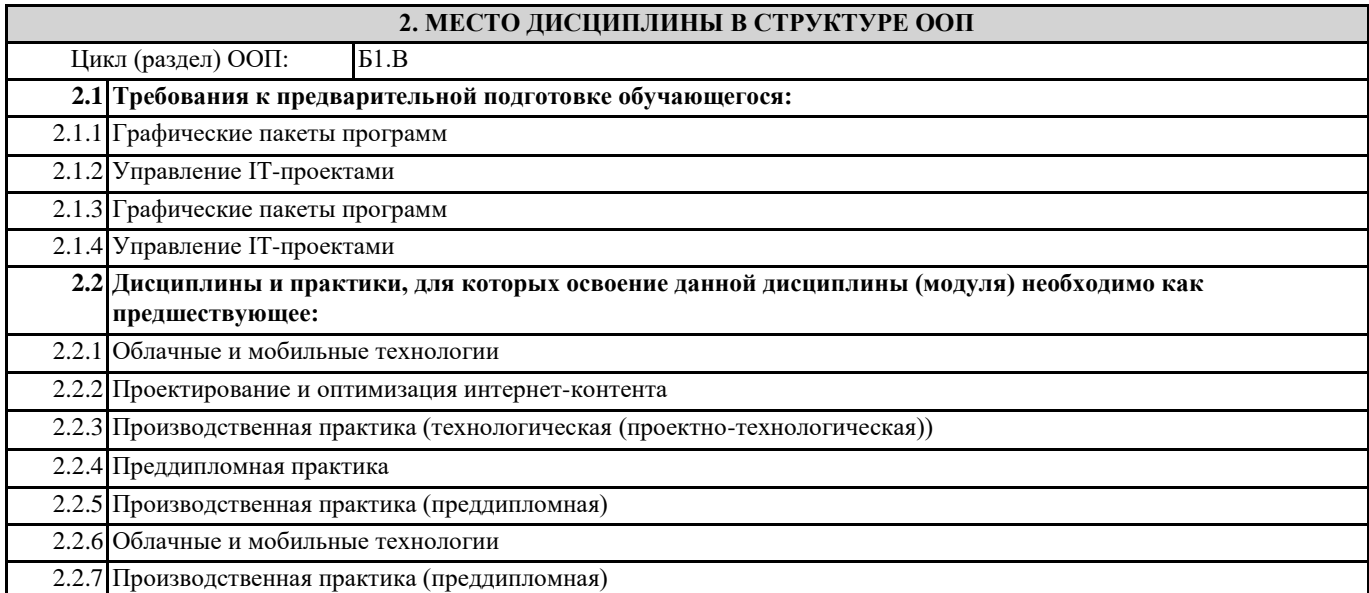

## **3. КОМПЕТЕНЦИИ ОБУЧАЮЩЕГОСЯ, ФОРМИРУЕМЫЕ В РЕЗУЛЬТАТЕ ОСВОЕНИЯ ДИСЦИПЛИНЫ (МОДУЛЯ)**

**ПК-8: Способен управлять процессами разработки и сопровождения требований к системам и управлять качеством систем**

**ПК-8.1: Демонстрирует знания методов формирования требований к разрабатываемым системам и управлению процессами разработки с точки зрения информационного дизайна**

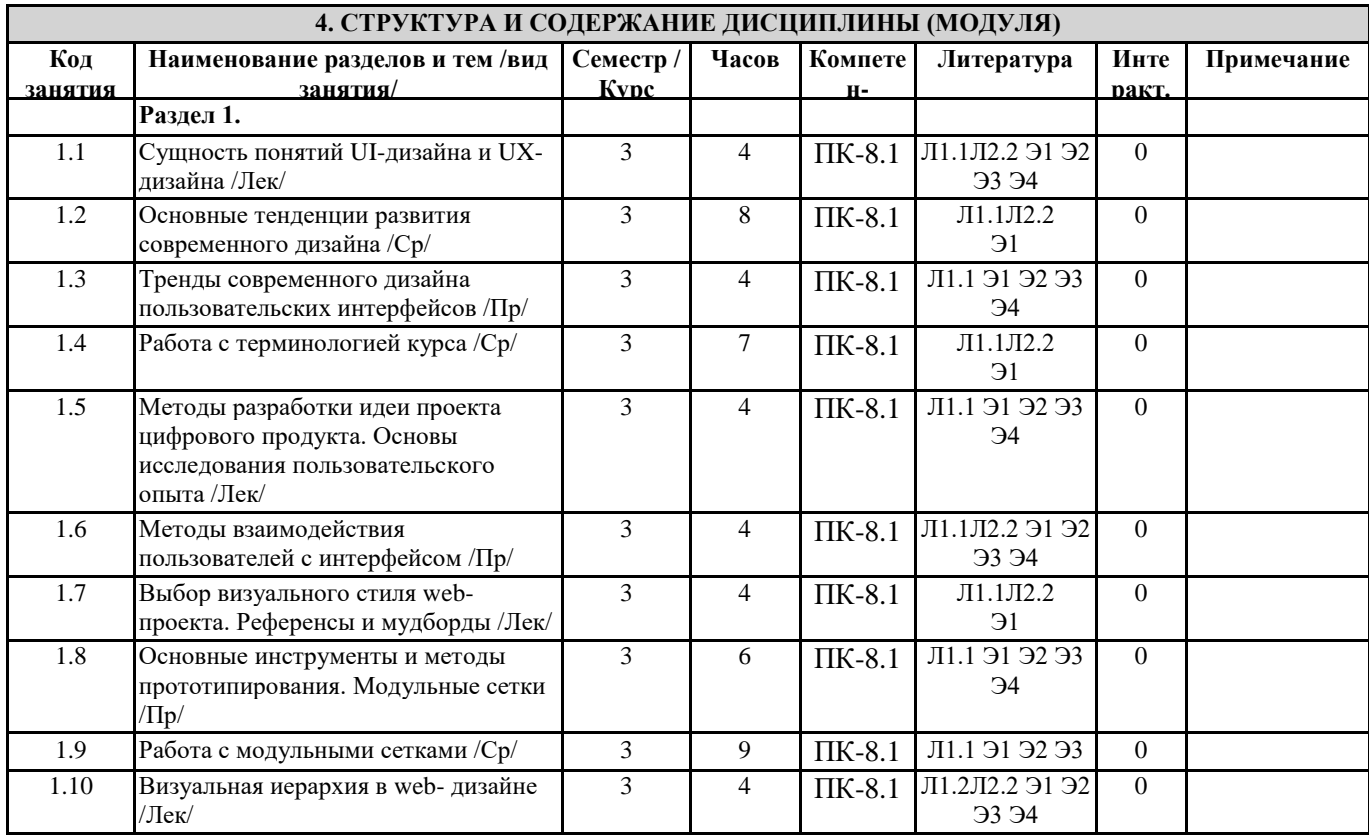

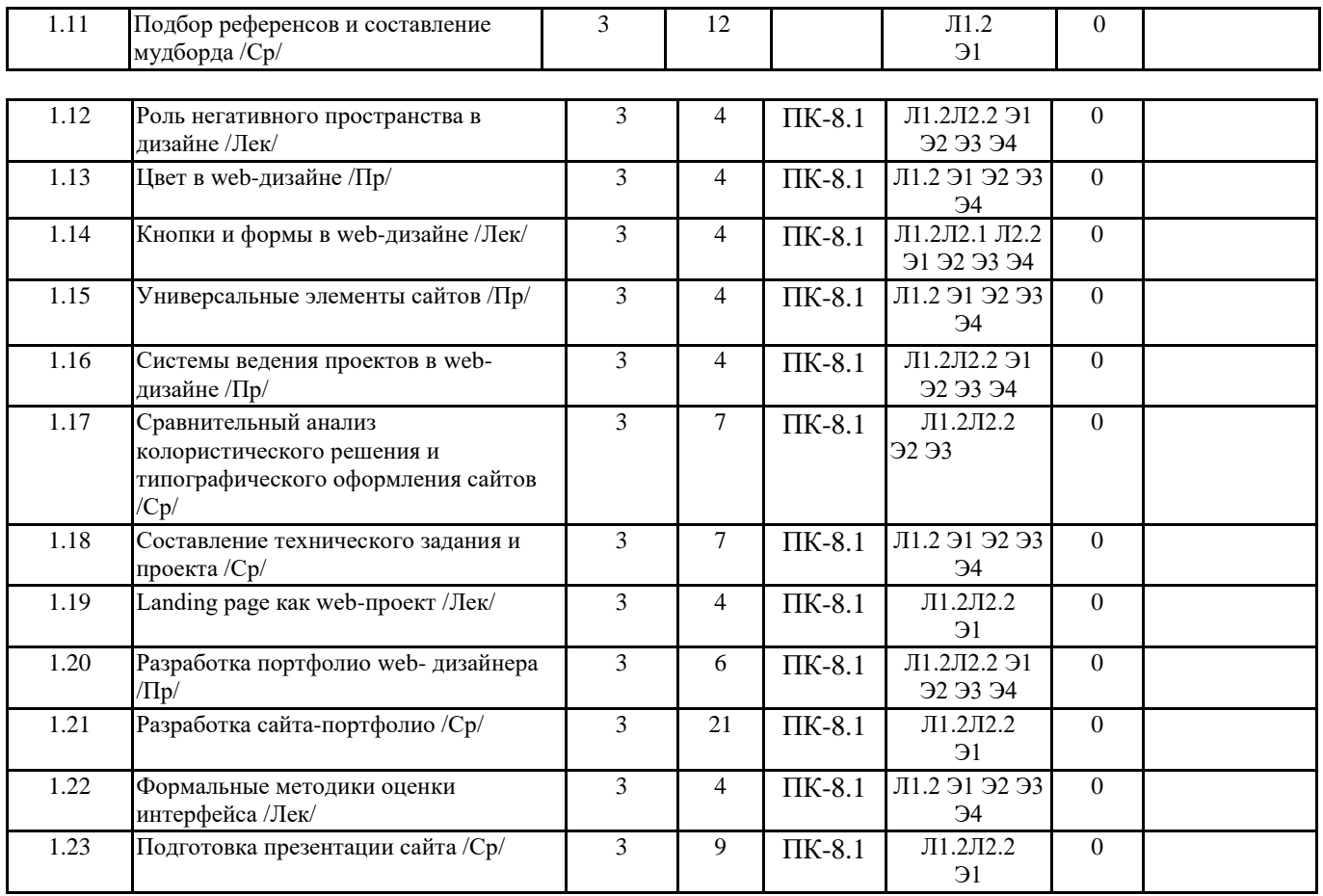

## **5. ФОНД ОЦЕНОЧНЫХ СРЕДСТВ**

ФОС расположен в разделе «Сведения об образовательной организации» подраздел «Образование» официального сайта ЗГУ <http://polaruniversity.ru/sveden/education/eduop/>

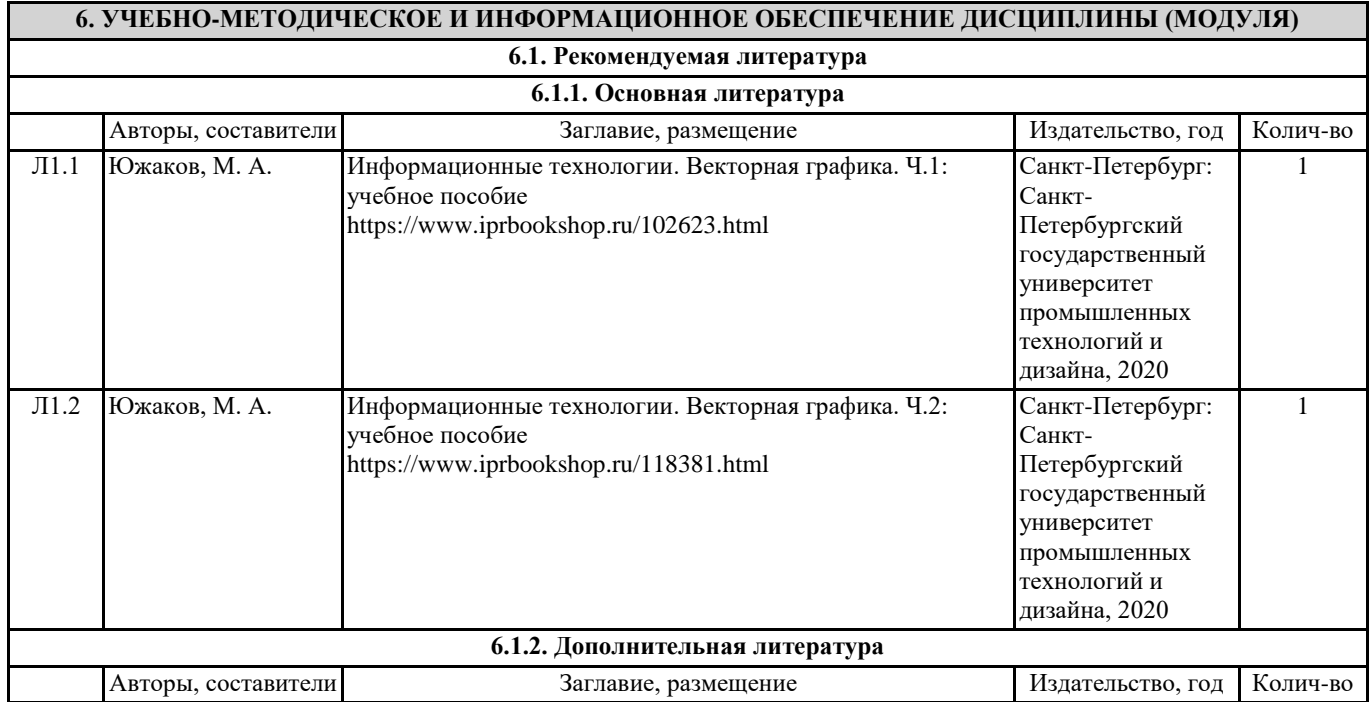

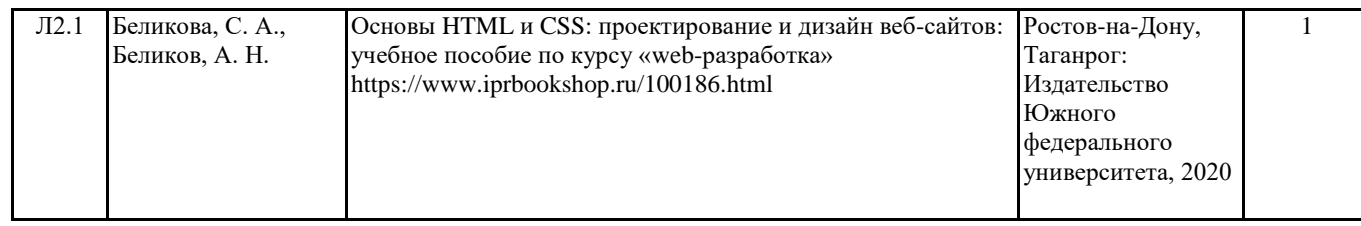

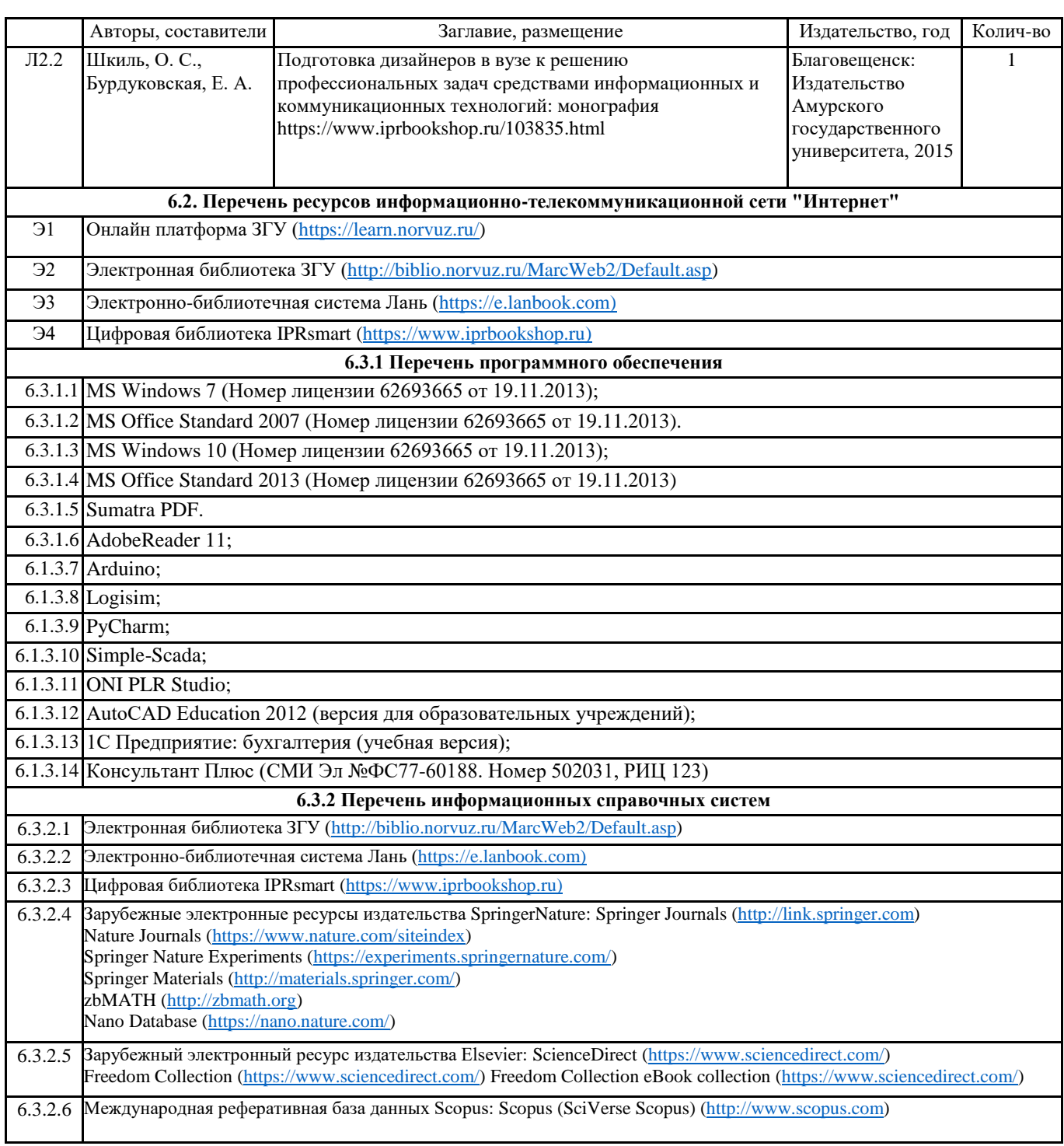

# **7. МАТЕРИАЛЬНО-ТЕХНИЧЕСКОЕ ОБЕСПЕЧЕНИЕ ДИСЦИПЛИНЫ (МОДУЛЯ)**

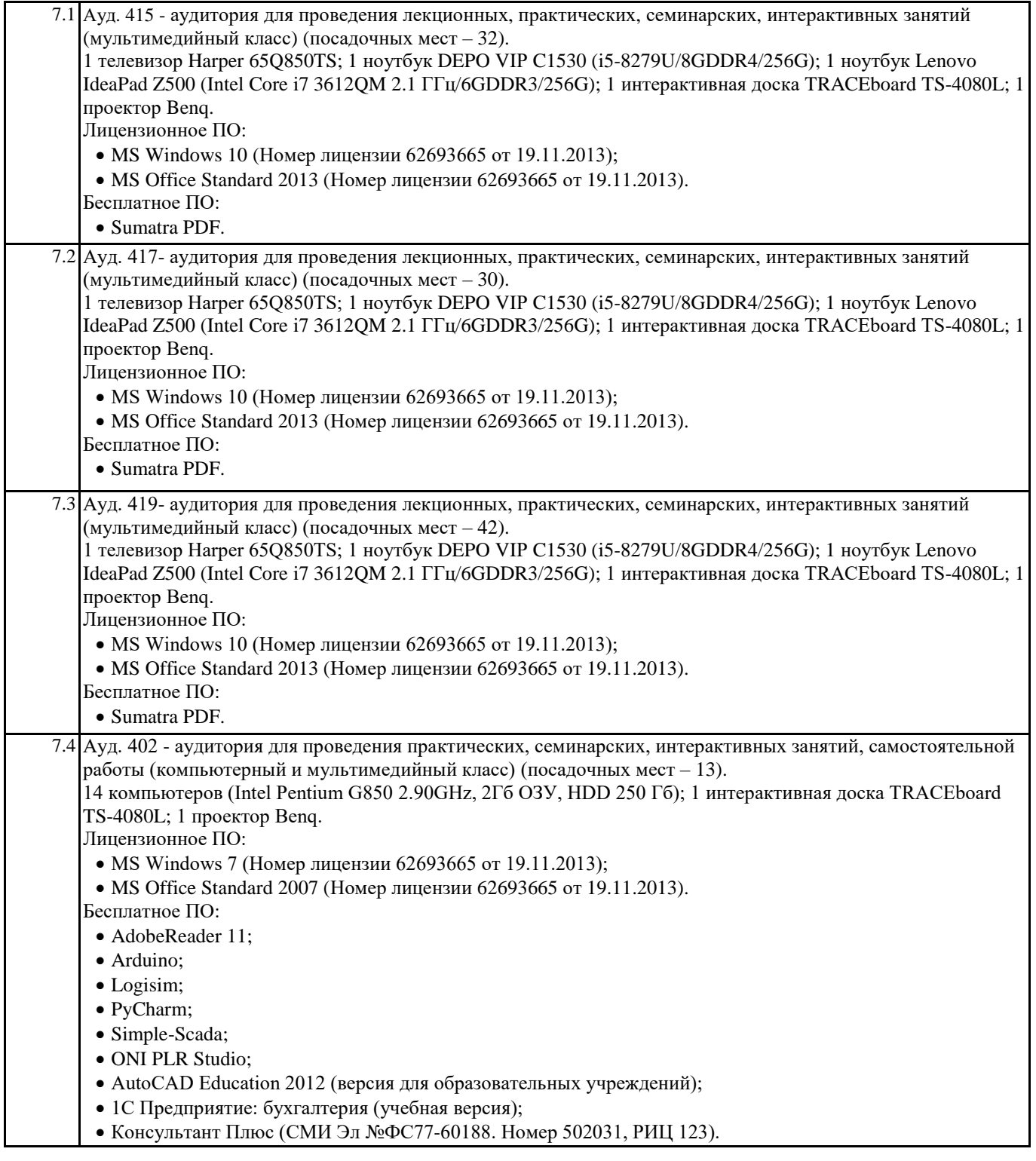

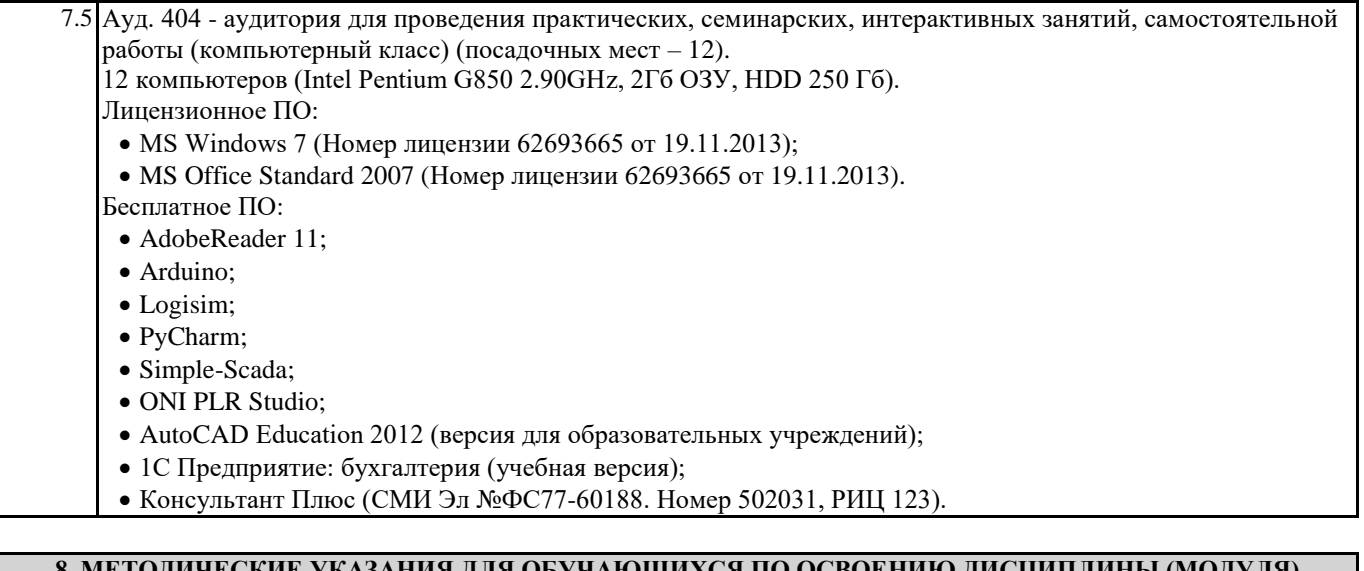

### **8. МЕТОДИЧЕСКИЕ УКАЗАНИЯ ДЛЯ ОБУЧАЮЩИХСЯ ПО ОСВОЕНИЮ ДИСЦИПЛИНЫ (МОДУЛЯ)**

При изучении дисциплины целесообразно выполнять следующие рекомендации:

а) изучение должно быть систематическим, в течение всего семестра; для формирования устойчивых навыков и знаний эффективнее следовать логике построения курса и осваивать учебный материал небольшими порциями;

б)после изучения темы на практическом занятии следует выполнить самостоятельную работу по данной теме, если она предполагается, а также изучить дополнительные ресурсы, рекомендованные преподавателем, а также найденные самостоятельно в сети Интернет, в фондах научной библиотеки университета.

Дополнительные учебные результаты могут быть достигнуты в форме научно-исследовательской работы студентов по проблематике данной учебной дисциплины: написание научных статей, выступление на конференциях, круглых столах, участие в научно-исследовательских проектах. Выполнение практических заданий предусмотрено как на практических занятиях, так и в форме самостоятельной работы.